# Газовая измерительная техника **Pipeline Inspection Note (Pi Note)**

Простая документация инспекций газовых трубопроводных сетей приложениями для Android и программным обеспечением для компьютера

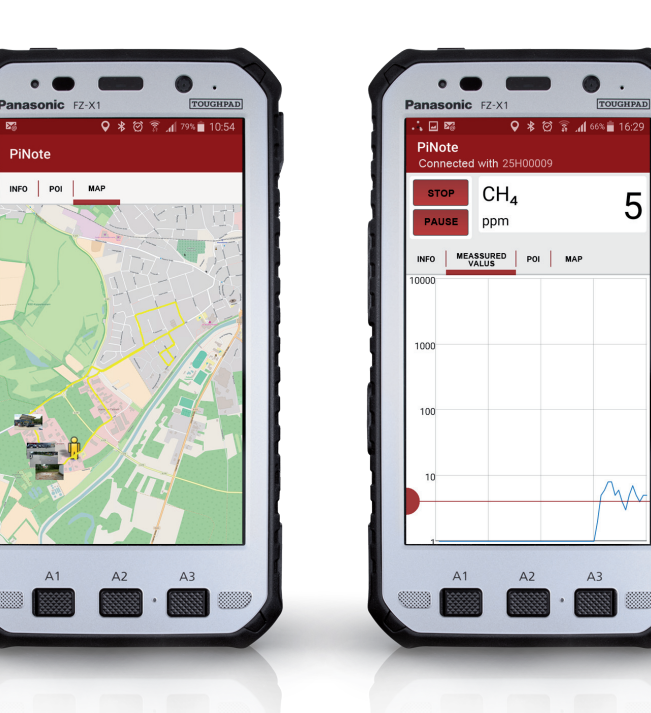

- Запись пройденного пути и концентраций газа
- Запись важных особенностей (недостатков, ошибок и повреждений)
- Сохранение фотографий важных объектов и особенностей
- Классификация недостатков и повреждений
- применение с приборами ELLI, HUNTER, GOLIATH

С помощью программного обеспечения "Pi Note" можно просто и недорого документировать инспекции газопроводов. В отличие от решений на базе геоинформационных систем GIS, требующих высококачественное компьютерное оборудование и трудоемкий импорт газопроводных данных, программа Pi Note представляет собой логгер GPS данных для мобильных Android приборов для простой регистрации повреждений, недостатков и фотографий. Непрерывная запись концентраций газа производится в связи с измерительными приборами ELLI, HUNTER и GOLIATH посредством блютус. Места, в которых превышается заданный порог тревоги, записываются и регистрируются отдельно. Пройденный путь с позициями записей данных и тревог маркируется на карте.

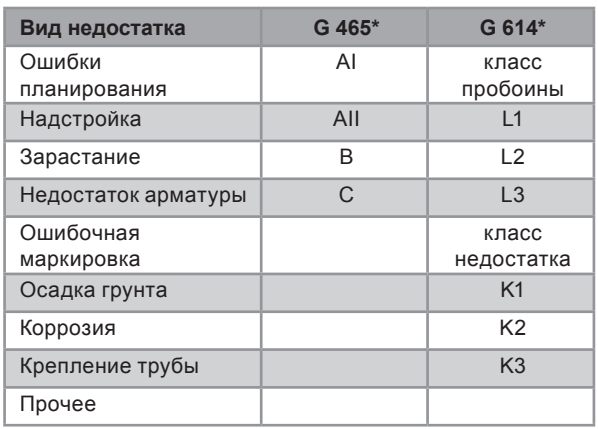

\* классификации согласно соответствующим положениям немецкой газовой отрасли

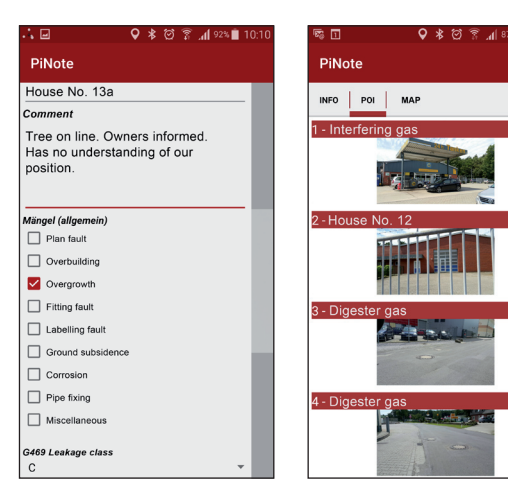

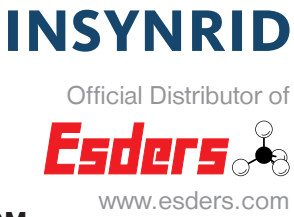

Ō

### www.insynrid.com

## **Esders Pi-Note**

Из записанных данных очень просто можно составлять отчет в формате PDF. Для этого данные инспекции маркируются в обзорном списке и электронной почтой передаются на компьютер. Файл с измерительными данными прикреплен к сообщению и перемещается на компьютер. Таким образом, все важные данные наглядно изображаются на экране для оценки.

Пользователю предоставляется возможность экспортировать данные в формате CSV для проведения дальнейших анализов по собственным потребностям. Например, легко можно импортировать путь и позиции повреждений в имеющуюся геоинформационную систему.

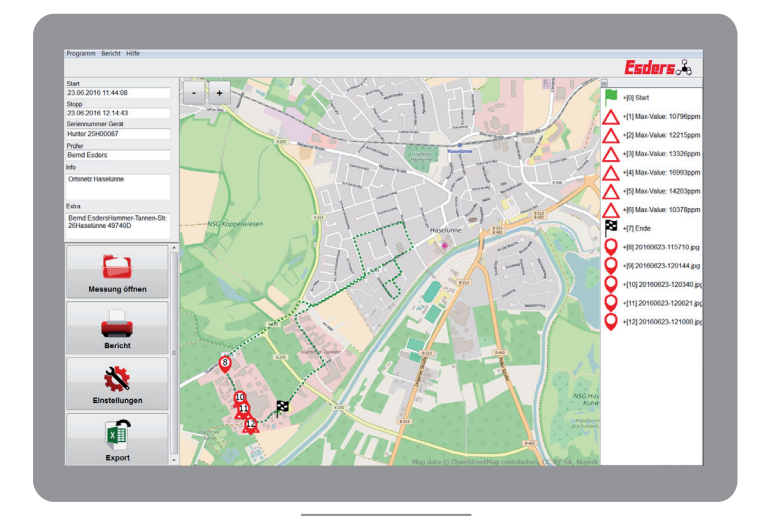

#### **Быстрый обзор проверенных участков**

#### **Выделение мест повышенной концентрации газа**

Можно задать два различных порога газовой концентрации Позиции, где эти концентрации превышаются, на карте маркируются жёлтым или красным предупредительным знаком.

**Маркировка «POI» – мест особенностей и важных объектов** Фотографии таких мест и данные можно открывать щелчком мыши.

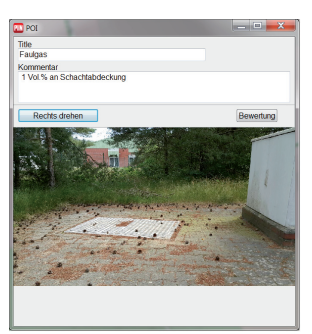

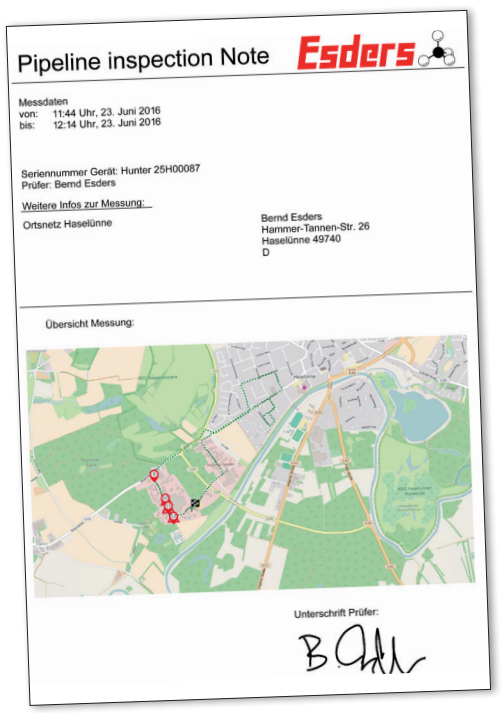

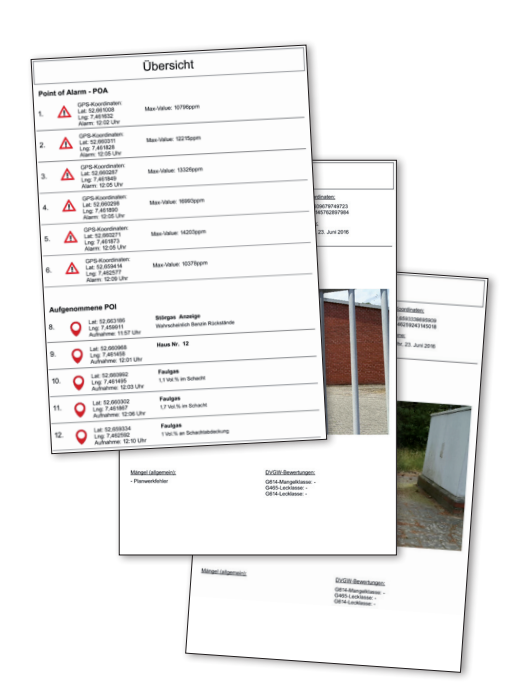

Мы оставляем за собой право на технические изменения! статус 09/2016.

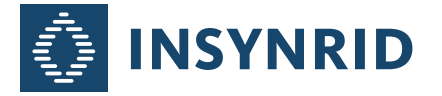

Zur Teichwirtschaft 7 • 01561 Thiendorf, Германия • тел.: +49 35208 690088 • эл. почта: info@insynrid.com